## Lumical Reconstruction Soft Update

- LumiCalClusterer Marlin Processor
- Lucas simulation tool

## LumiCalClusterer

- Andre ported Iftach's reco package into Marlin environment and made it compilable and available within official ilcsoft release
- after that, triggered by Beata complaints, I made following modifications to achieve reasonable reconstruction results:
- $\checkmark$ implemented gear interface
- ✔ moved "hardwired" parameters to steering file
- ✔ fixed reference system ( made it working for non-zero crossing crossing angle), global<-- >local
- ✔ fixed output LCIO objects ( LumiCalClusters, LumiCalRecoParticles)
- $\sim$  and several bugs fixed....
- Not everything yet done !
- Latest version available with svn co (HEAD), steering file in examples

## LumiCalClusterer (steering)

• Example of steering file available in examples

 <processor name="MyMarlinLumiCalClusterer" type="MarlinLumiCalClusterer"> <!--whatever...--> <!--verbosity level of this processor ("DEBUG0-4,MESSAGE0-4,WARNING0-4,ERROR0-4,SILENT")--> <parameter name="Verbosity" type="string"> MESSAGE </parameter> <!--Collection Containing the Hits in the LumiCal--> <parameter name="LumiCal\_Collection" type="string" lcioInType="SimCalorimeterHit">LumiCalCollection </parameter> <!--Collection of Cluster found in the LumiCal--> <parameter name="LumiCal\_Clusters" type="string" lcioOutType="Cluster">LumiCalClusters </parameter> <!--Collection of Reconstructed Particles found in the LumiCal--> <parameter name="LumiCal\_RecoParticles" type="string" lcioOutType="ReconstructedParticle">LumiCalRecoParticles </parameter> <!-- Number of events to skip at the begining of the LCIO file--> <parameter name="SkipNEvents" type="int">0 </parameter> <!-- Number of event to work with--> <parameter name="MaxRecordNumber" type="int">10 </parameter> <!--Name of output directory--> <parameter name="OutDirName" type="string">rootOut </parameter> <!--Name of output ROOT file ( without suffix)--> <parameter name="OutRootFileName" type="string">LcalRootOut </parameter>  $\langle$  -. Place for ROOT tree memory(1) or disk(0 recommended)--> <parameter name="MemoryResidentTree" type="int">0 </parameter> <!-- Number of events in memory resident ROOT tree.-->  $\leq$ narameter name="NumEventsTree" type="int">500  $\leq$ /narameter> <!-- Clustering/Geometry Parameters --> <!-- Minimal number of hits in cluster--> <parameter name="ClusterMinNumHits" type="int">15 </parameter>  $\overline{<}$  =- BP: Not sure what it is--> <parameter name="ElementsPercentInShowerPeakLayer" type="double">0.03 </parameter> <!-- Sets minimum for logarithmic energy weights--> <parameter name="LogWeigthConstant" type="double">6 </parameter> <!-- BP: see explanation in LumiCalClusterer.cpp--> <parameter name="MiddleEnergyHitBoundFrac" type="double">0.01 </parameter> <!-- Sets minimum energy deposit for cluster to be accepted [GeV]--> <parameter name="MinClusterEngy" type="double">2 </parameter>  $\langle$ -- Calibration factor - converts cluster energy to energy of primary particle (E\_cluster = EnrgyCalibConst\*E\_primary default value for LCal ILD )--> <parameter name="EnergyCalibConst" type="double" value="0.0121"/> <!-- Hit energy cut - minimum hit energy required [Gev] --> <parameter name="MinHitEnergy" type="double">5e-06 </parameter> <!-- Moliere radius, controls clusters separation distance [mm]--> <parameter name="MoliereRadius" type="double">16 </parameter>  $\leq$  -- Relative z-layers phi offset [deg] (default for model ILD 01 05, must go to gear sometimes)--> <parameter name="ZLayerStagger" type="double">3.75 </parameter> <!--Number of neighbor hits to consider --> <parameter name="NumOfNearNeighbor" type="int">6 </parameter> <!-- Choose cluster hit position weights LogMthod=-1 or simple EnergyMethod=1 --> <parameter name="WeightingMethod" type="string">LogMethod </parameter> </processor>

#### LumiCalClusterer (results example)

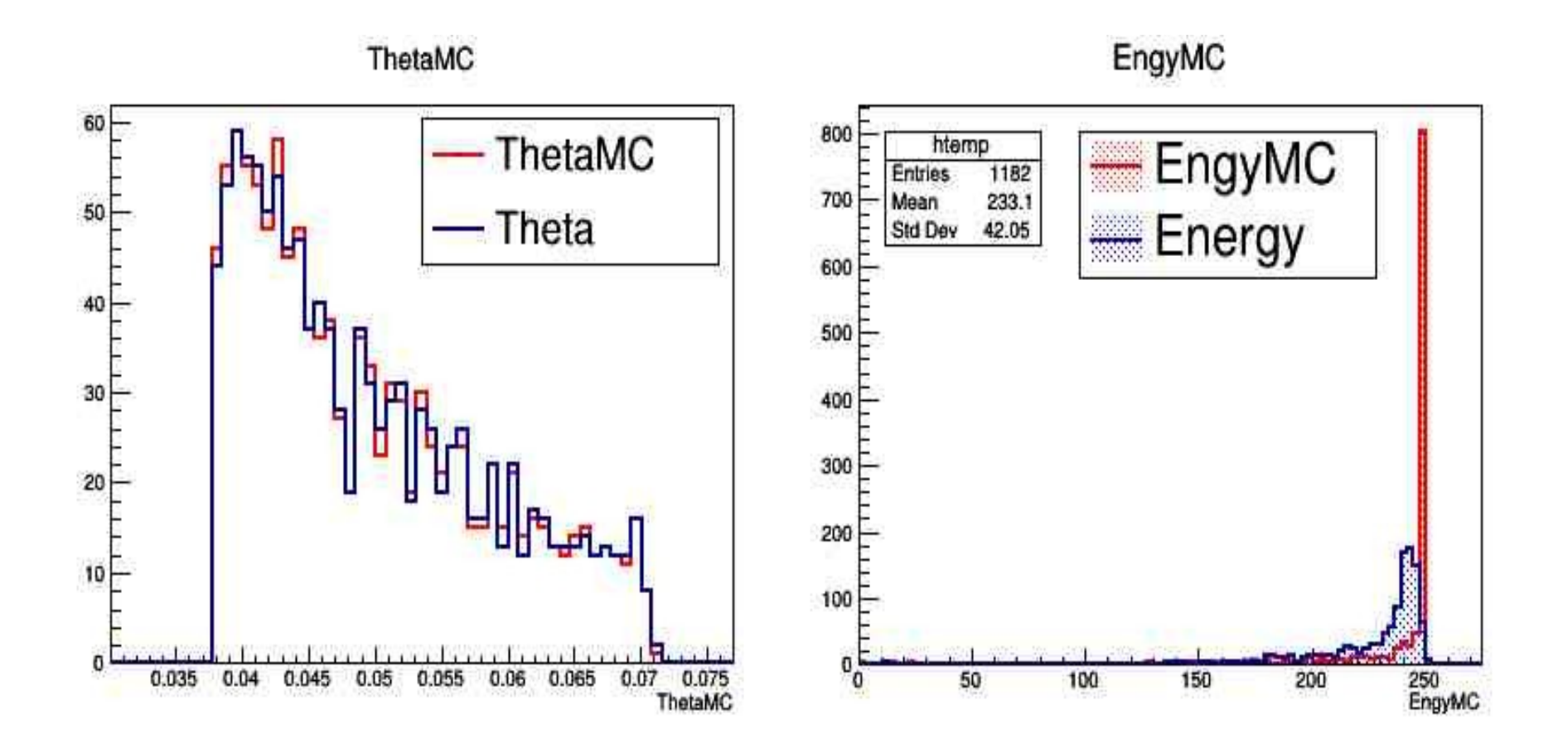

### Lucas status

- available from : <https://svnsrv.desy.de/basic/FCAL/>
- fixed LCIO output ( get hits positions in Icio file )
- creates GEAR file usable with LumiCalClusterer within Marlin

# **Summary**

- LumiCalClusterer processor usable within Marlin environment – need still few fixes and tune-up
- LuCaS fully compatible, may be used with Marlin LumiCalCluterer